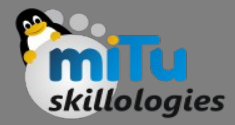

#### Support Vector Machine

Tushar B. Kute, http://tusharkute.com

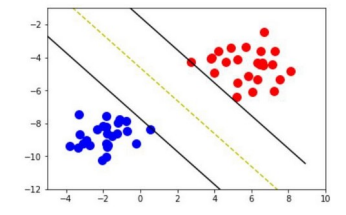

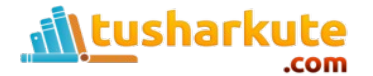

# What is support vector?

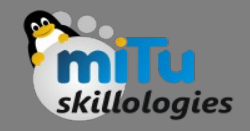

- "Support Vector Machine" (SVM) is a supervised machine learning algorithm which can be used for both classification or regression challenges. However, it is mostly used in classification problems.
- In this algorithm, we plot each data item as a point in n-dimensional space (where n is number of features you have) with the value of each feature being the value of a particular coordinate.
- Then, we perform classification by finding the hyperplane that differentiate the two classes very well.

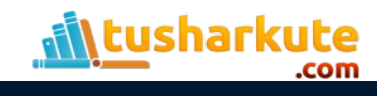

# Support Vector Machine

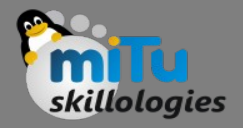

- Generally, Support Vector Machines is considered to be a classification approach, it but can be employed in both types of classification and regression problems.
- It can easily handle multiple continuous and categorical variables.
- SVM constructs a hyperplane in multidimensional space to separate different classes. SVM generates optimal hyperplane in an iterative manner, which is used to minimize an error.
- The core idea of SVM is to find a maximum marginal hyperplane(MMH) that best divides the dataset into classes.

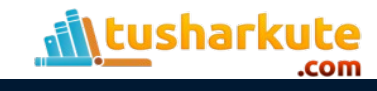

#### Decision Vectors

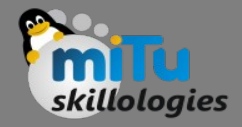

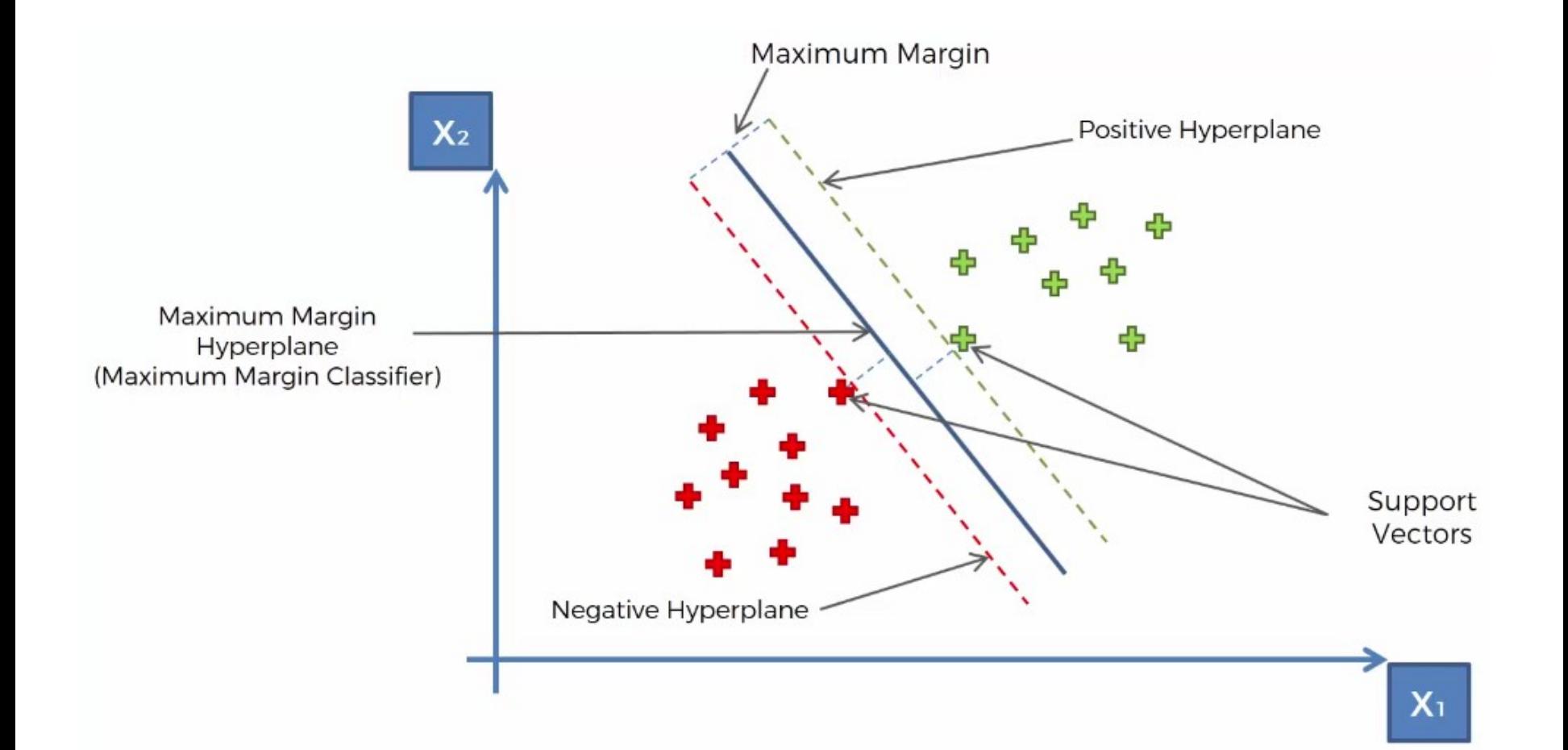

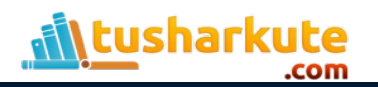

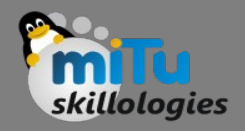

# Definitions

- Support Vectors
	- Support vectors are the data points, which are closest to the hyperplane. These points will define the separating line better by calculating margins. These points are more relevant to the construction of the classifier.
- Hyperplane
	- A hyperplane is a decision plane which separates between a set of objects having different class memberships.

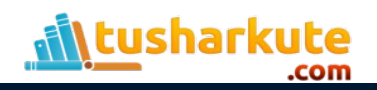

# Definitions

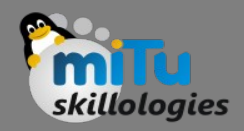

#### • Margin

- A margin is a gap between the two lines on the closest class points.
- This is calculated as the perpendicular distance from the line to support vectors or closest points.
- If the margin is larger in between the classes, then it is considered a good margin, a smaller margin is a bad margin.

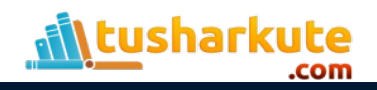

#### Why SVM is so special ?

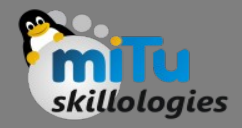

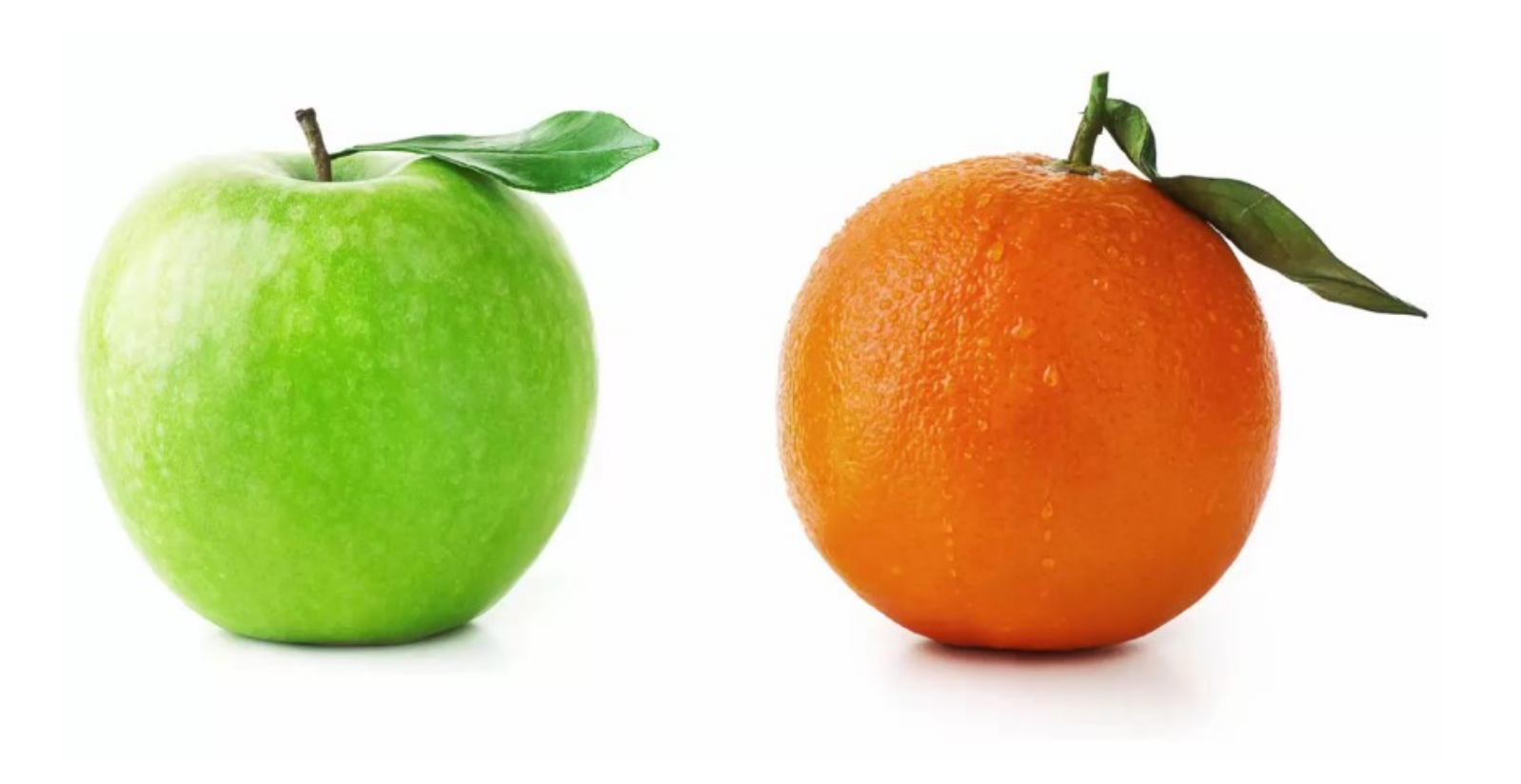

#### Example Reference: Super Data Science

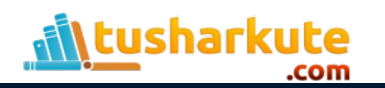

#### How SVM works for this?

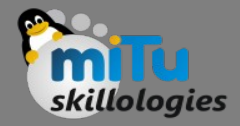

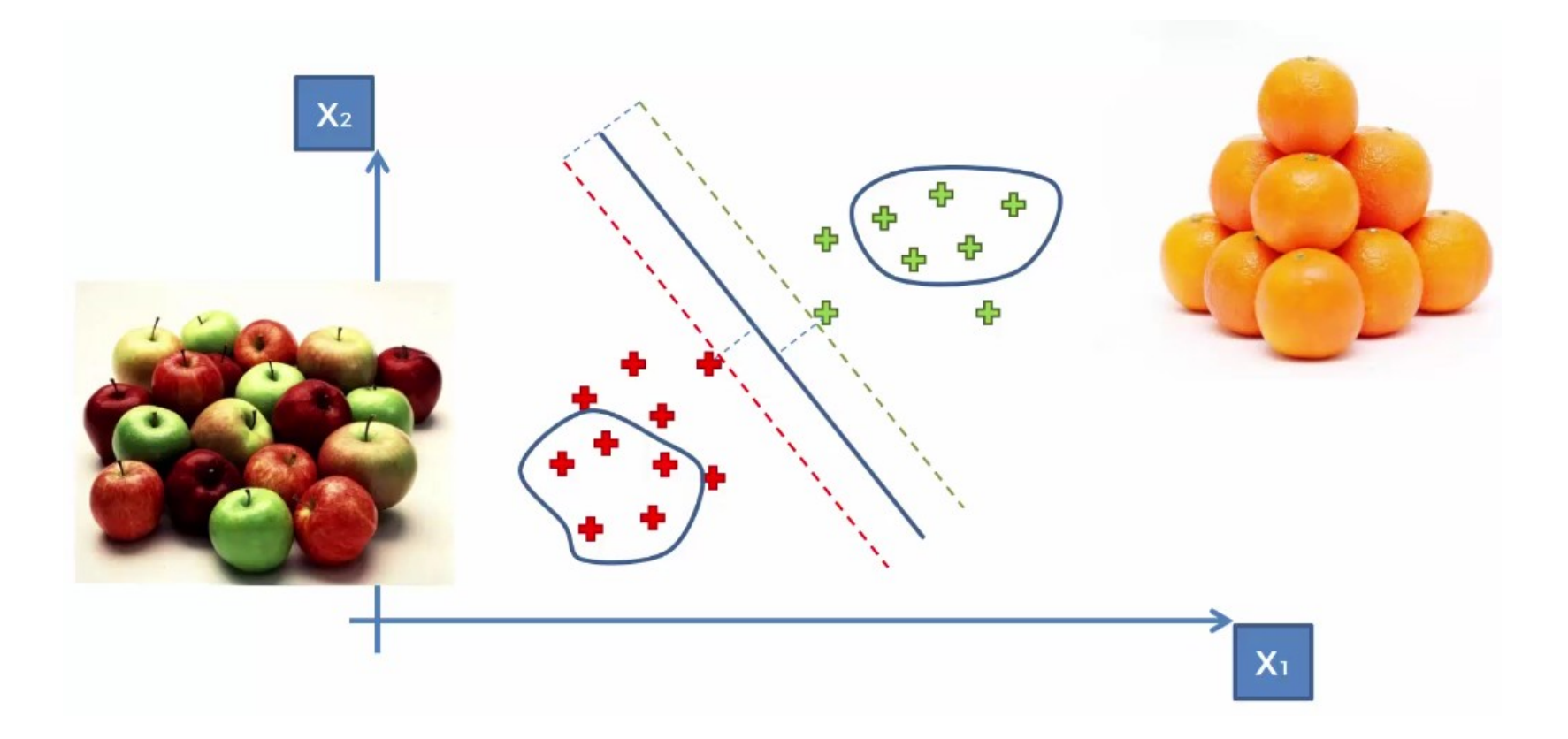

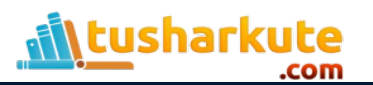

#### How classification will work ?

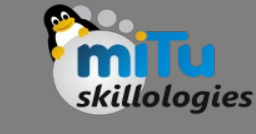

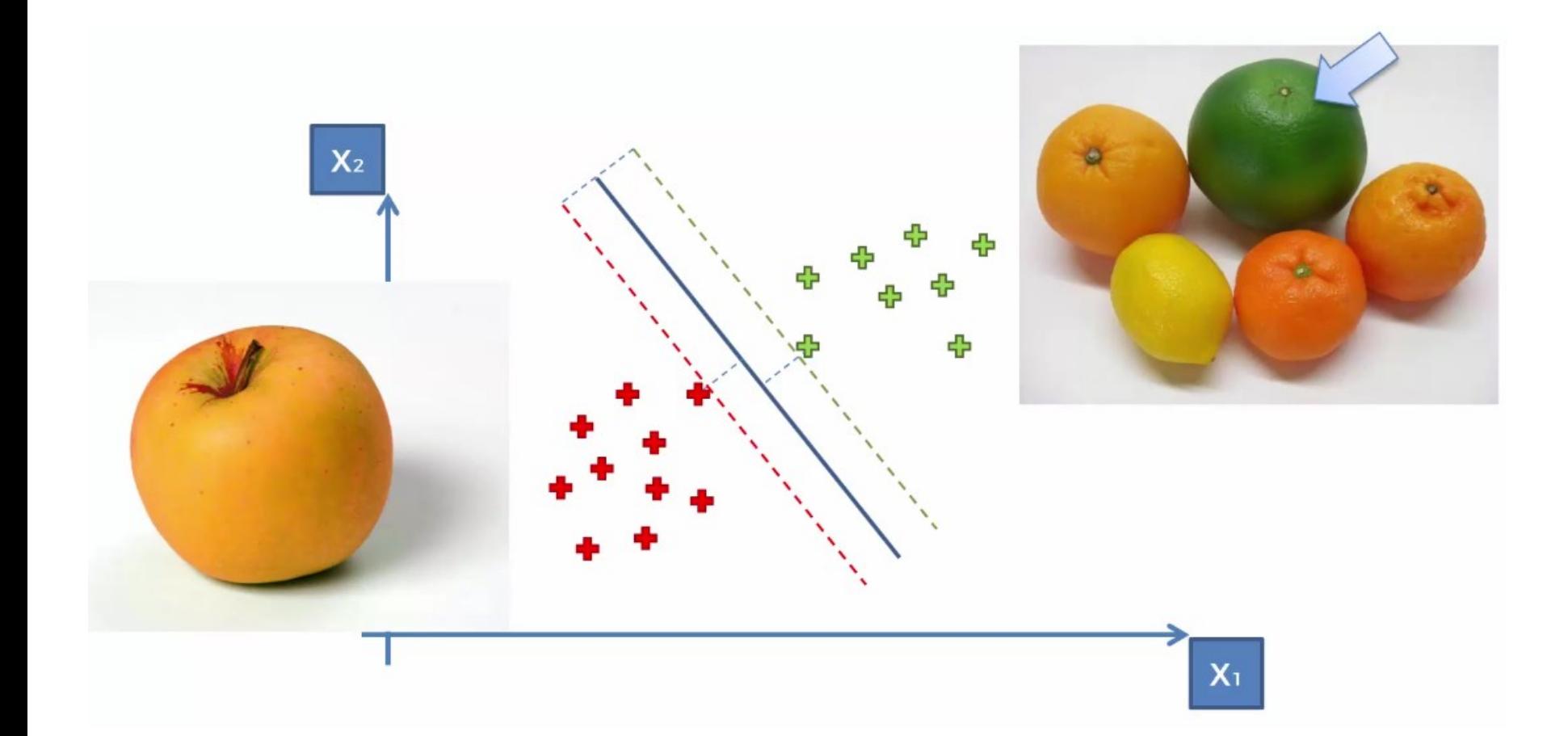

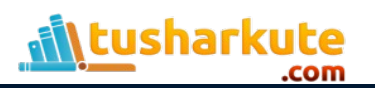

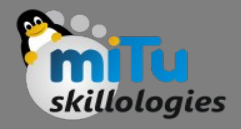

#### How SVM works ?

- The main objective is to segregate the given dataset in the best possible way.
- The distance between the either nearest points is known as the margin.
- The objective is to select a hyperplane with the maximum possible margin between support vectors in the given dataset. SVM searches for the maximum marginal hyperplane in the following steps:
	- Generate hyperplanes which segregates the classes in the best way.
	- Select the right hyperplane with the maximum segregation from the either nearest data points.

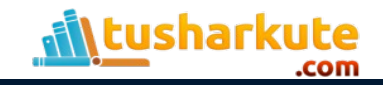

#### How SVM works ?

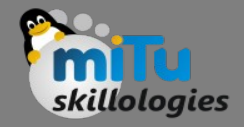

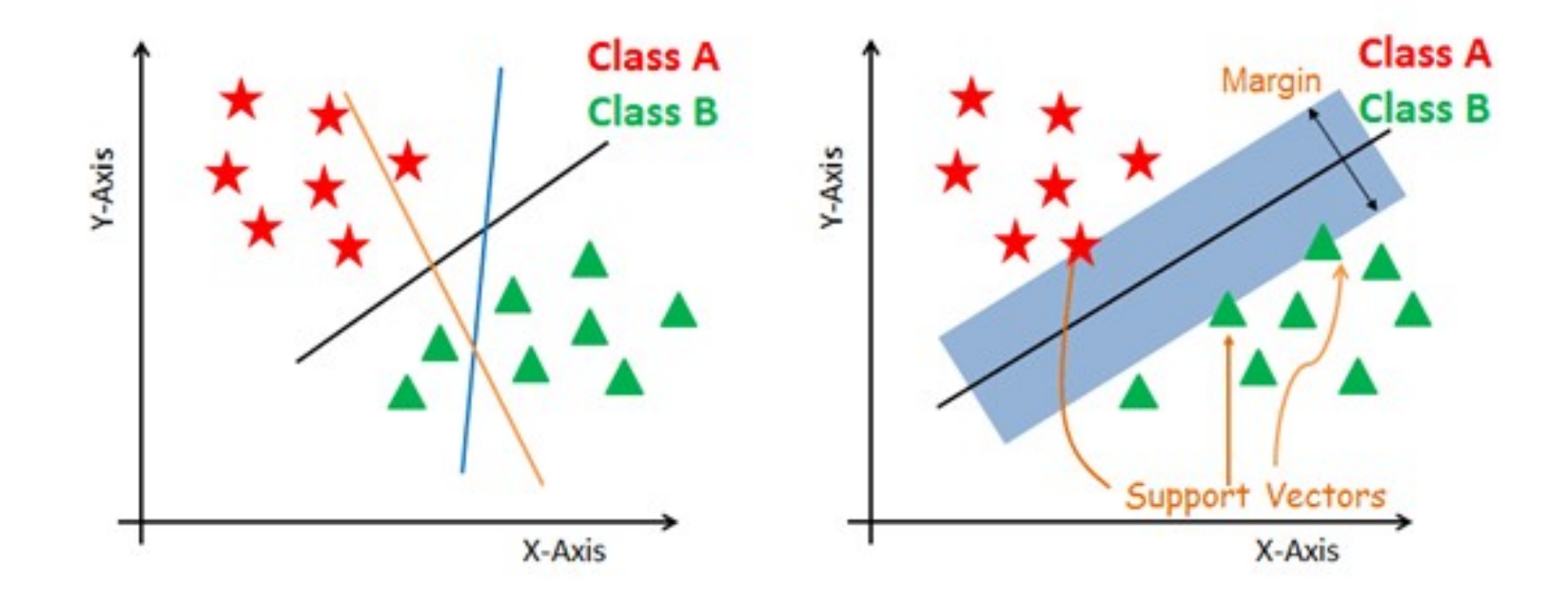

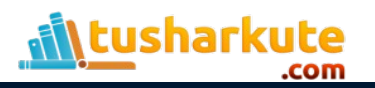

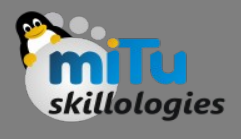

# Non-linear and inseparable planes

- Some problems can't be solved using linear hyperplane.
- In such situation, SVM uses a kernel trick to transform the input space to a higher dimensional space as shown on the right.
- The data points are plotted on the x-axis and zaxis (Z is the squared sum of both x and y:  $z=x^22=y^2$ ).
- Now you can easily segregate these points using linear separation.

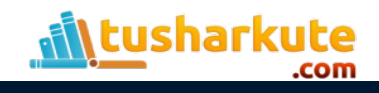

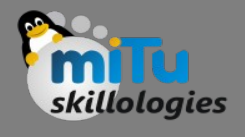

### Non-linear and inseparable planes

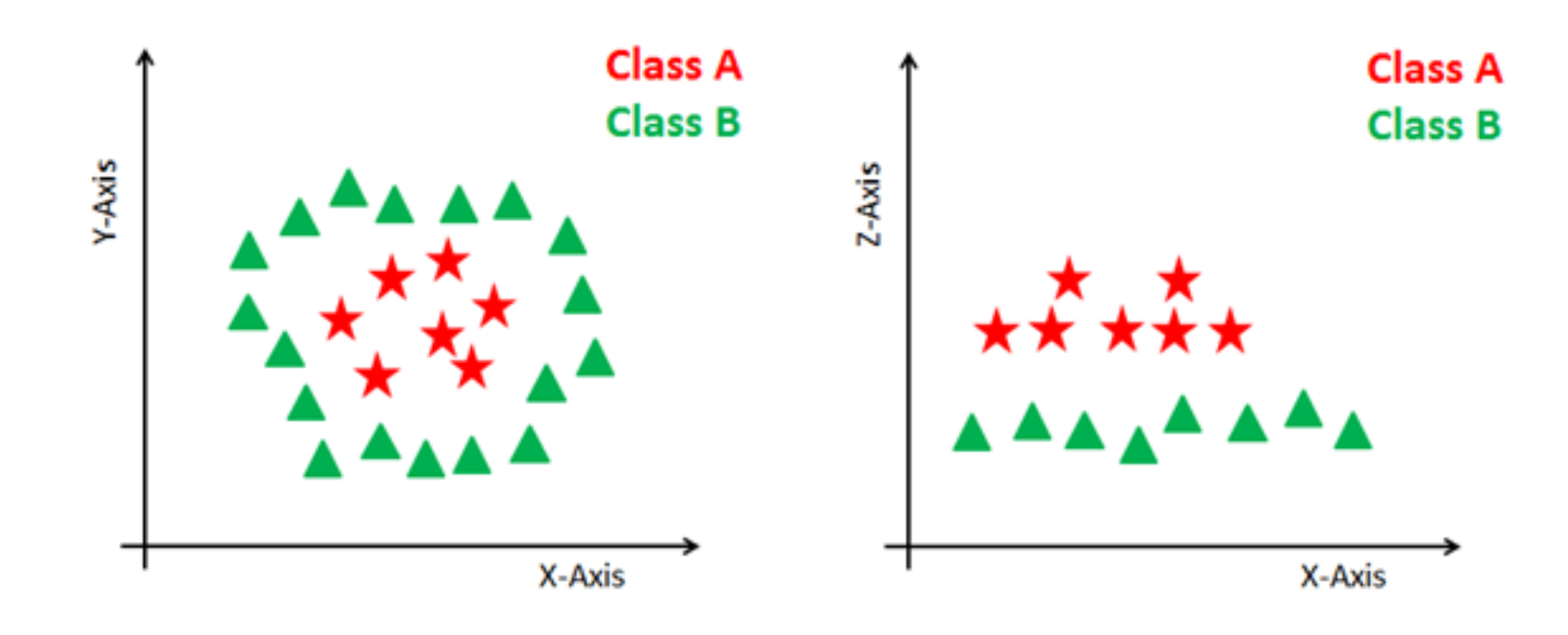

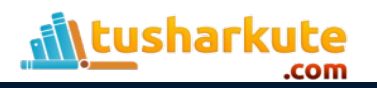

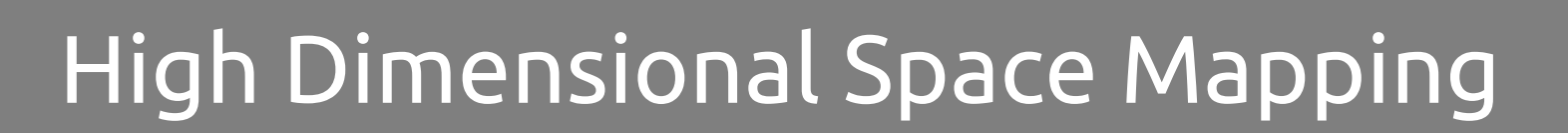

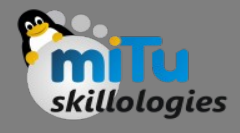

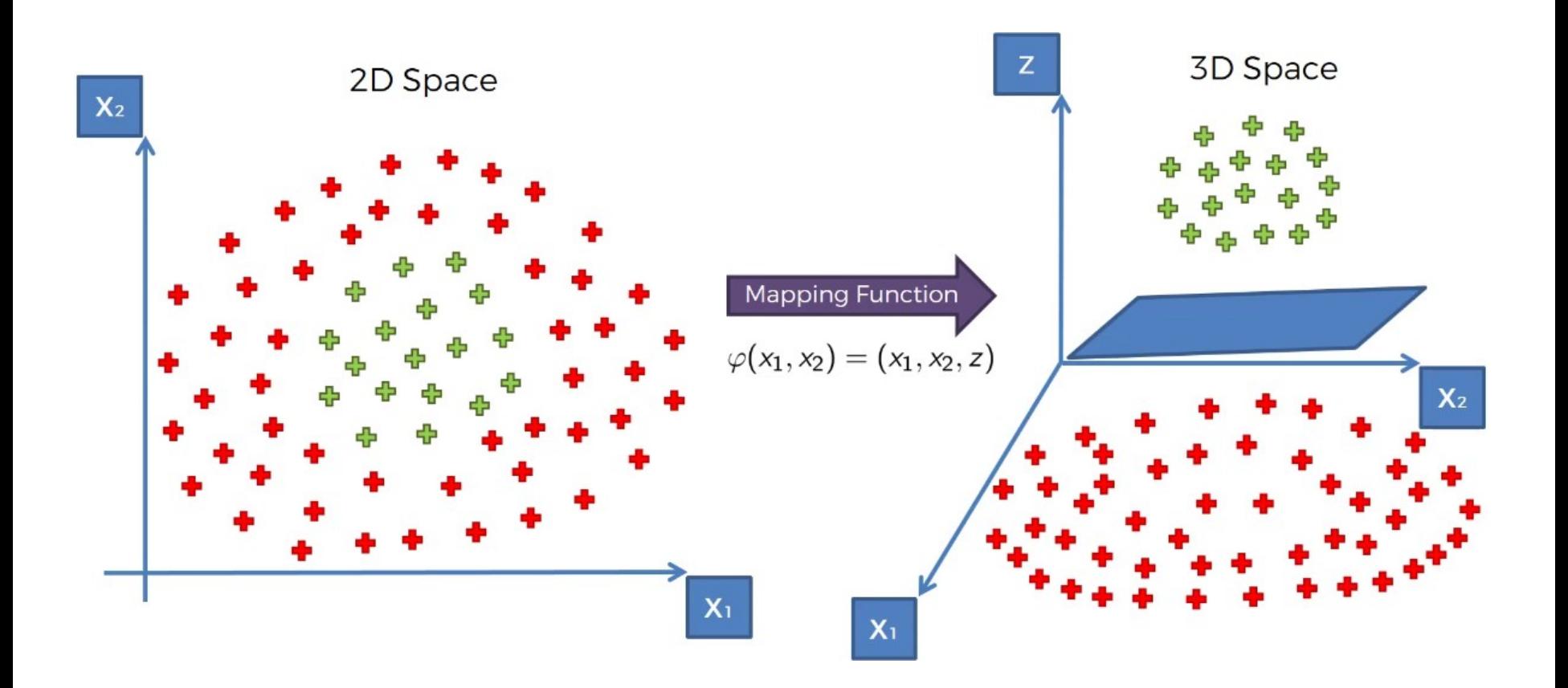

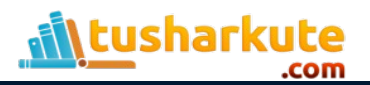

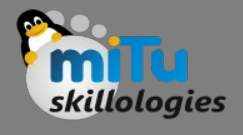

# High Dimensional Space Mapping

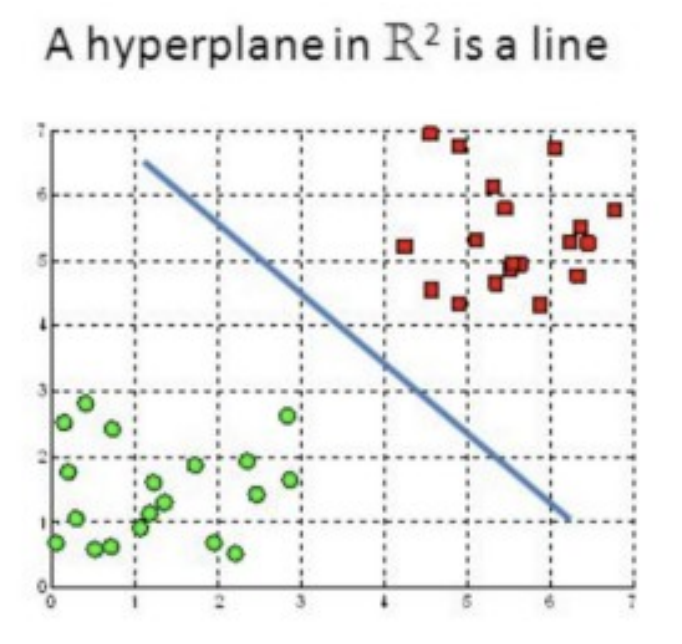

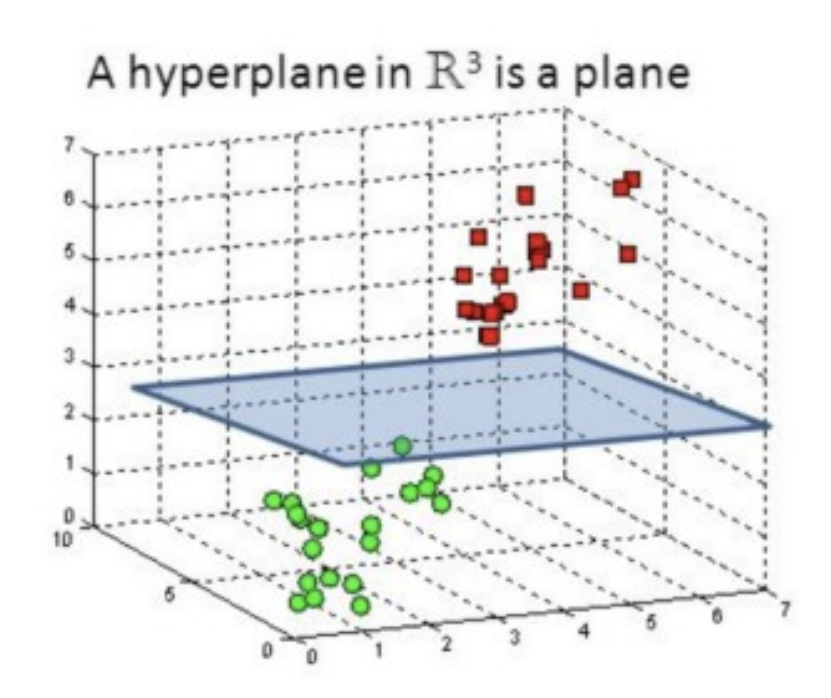

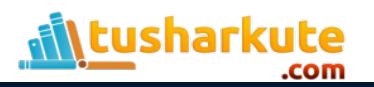

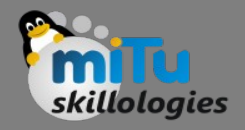

# SVM Kernels

- The SVM algorithm is implemented in practice using a kernel. A kernel transforms an input data space into the required form.
- SVM uses a technique called the kernel trick. Here, the kernel takes a low-dimensional input space and transforms it into a higher dimensional space.
- In other words, you can say that it converts non-separable problem to separable problems by adding more dimension to it.
- It is most useful in non-linear separation problem. Kernel trick helps you to build a more accurate classifier.

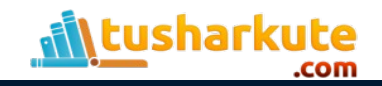

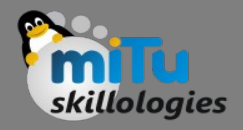

# Kernel Types

- Linear Kernel
- Polynomial Kernel
- Radial Basis Function Kernel
- Sigmoid Kernel

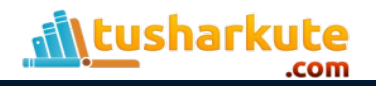

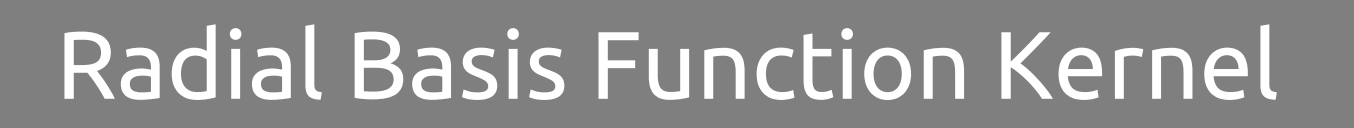

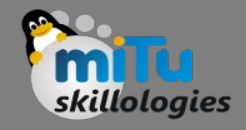

• The Radial basis function kernel is a popular kernel function commonly used in support vector machine classification. RBF can map an input space in infinite dimensional space.

 $K(x,xi) = exp(-gamma + x)$  sum $((x - xi^2))$ 

- Here gamma is a parameter, which ranges from 0 to 1. A higher value of gamma will perfectly fit the training dataset, which causes over-fitting. Gamma=0.1 is considered to be a good default value.
- The value of gamma needs to be manually specified in the learning algorithm.

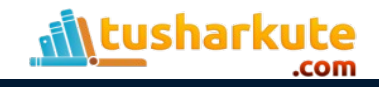

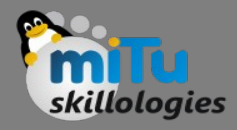

# $K(\vec{x}, \vec{l}^i) = e^{-\frac{||\vec{x} - \vec{l}^i||^2}{2\sigma^2}}$

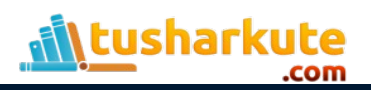

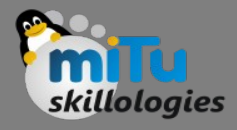

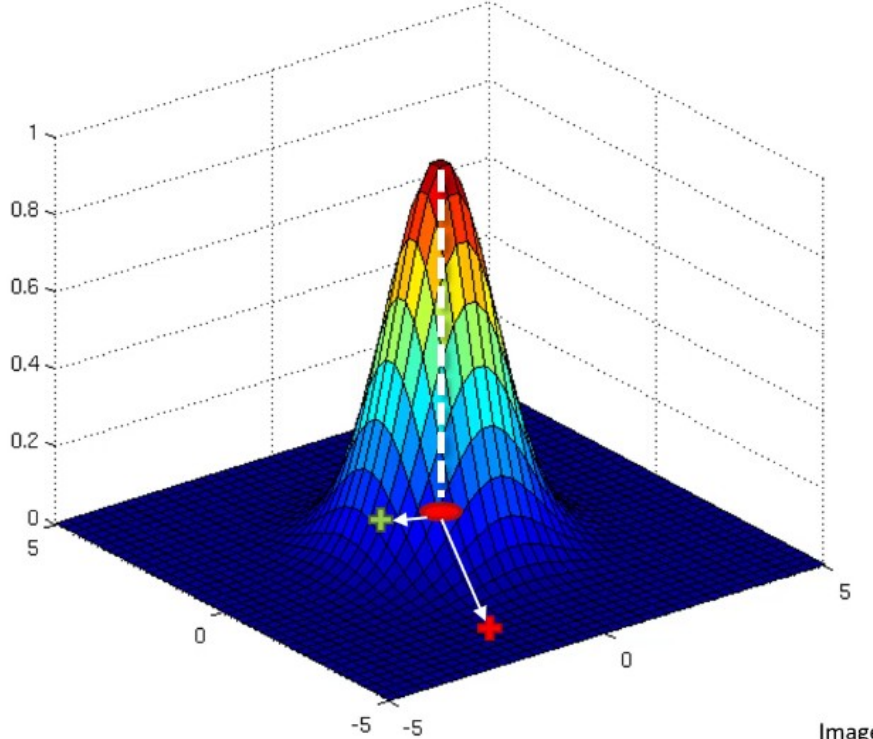

$$
K(\vec{x}, \vec{l}^i) = e^{-\frac{\left\|\vec{x} - \vec{l}^i\right\|^2}{2\sigma^2}}
$$

Image source: http://www.cs.toronto.edu/~duvenaud/cookbook/index.html

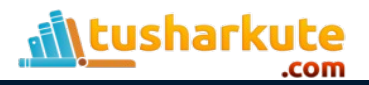

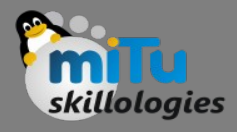

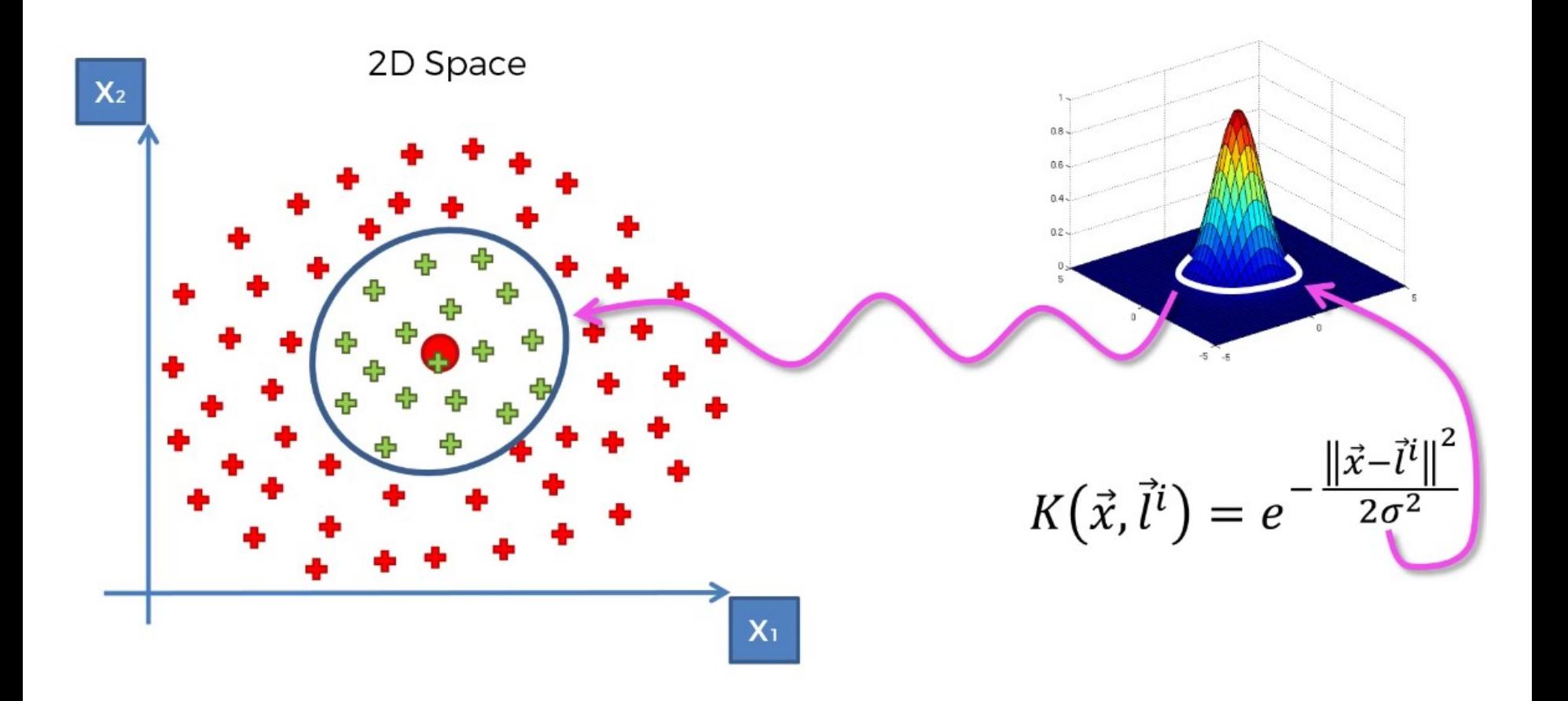

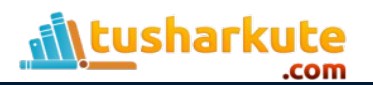

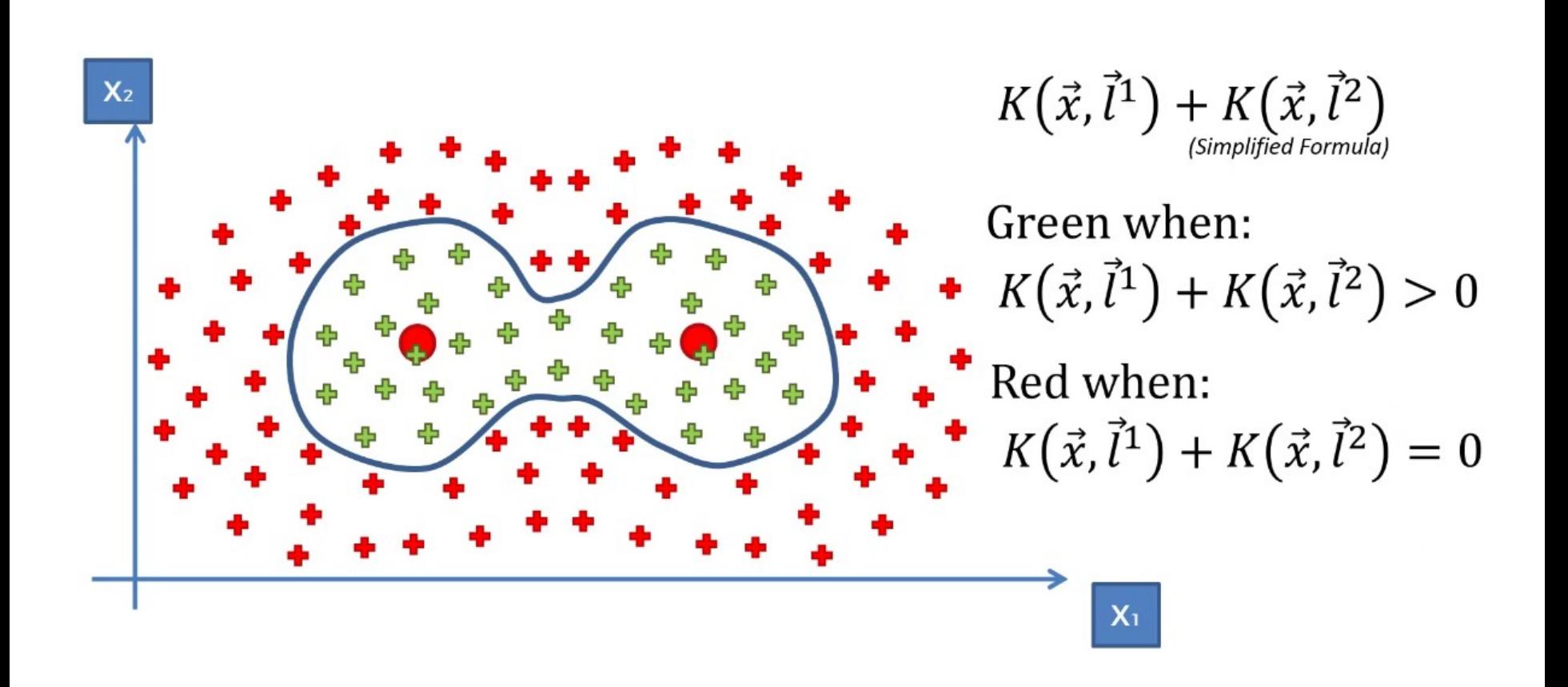

ologies

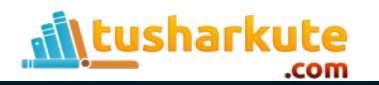

# Types of Kernels

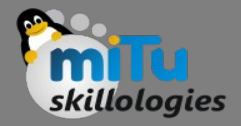

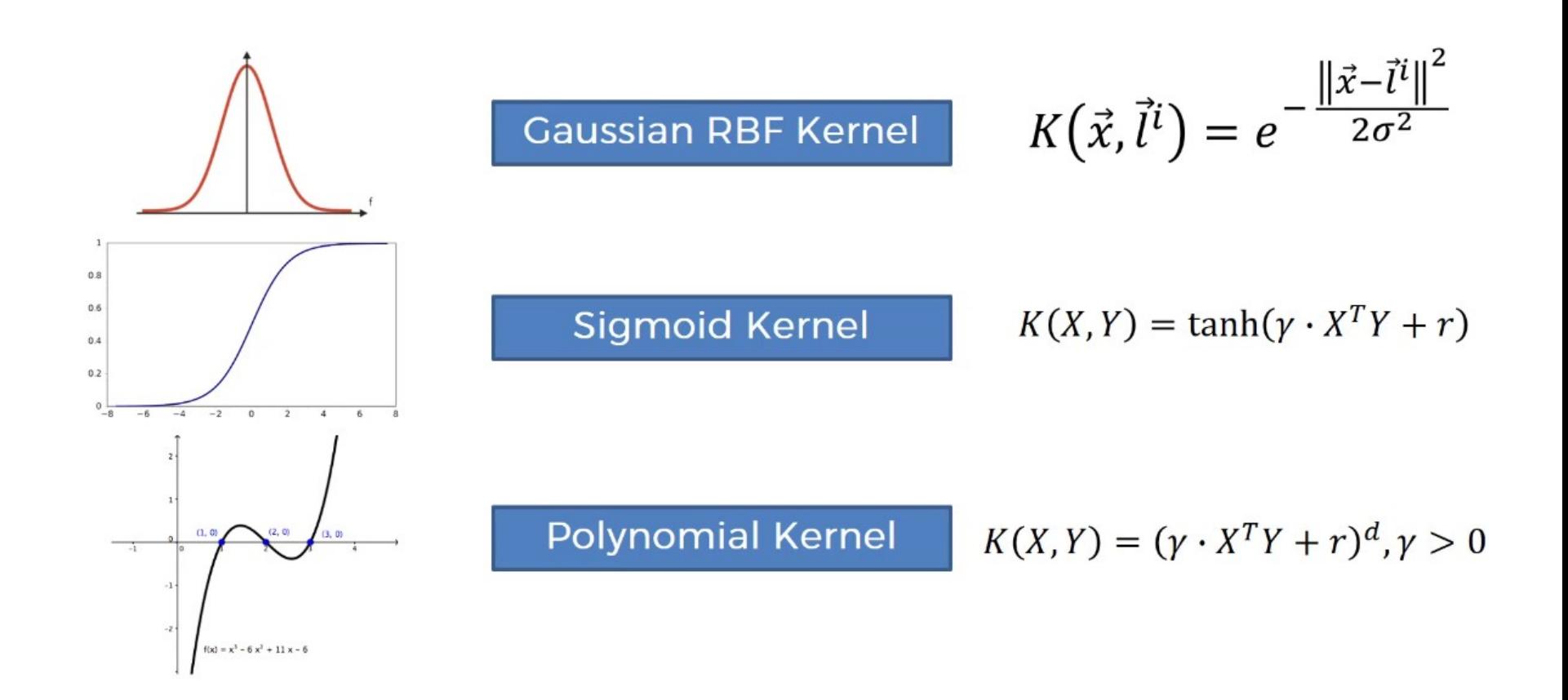

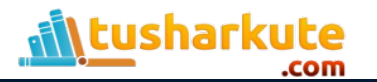

# Types of Kernels

**\tusharkute** 

.com

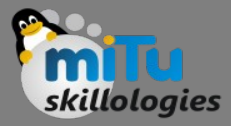

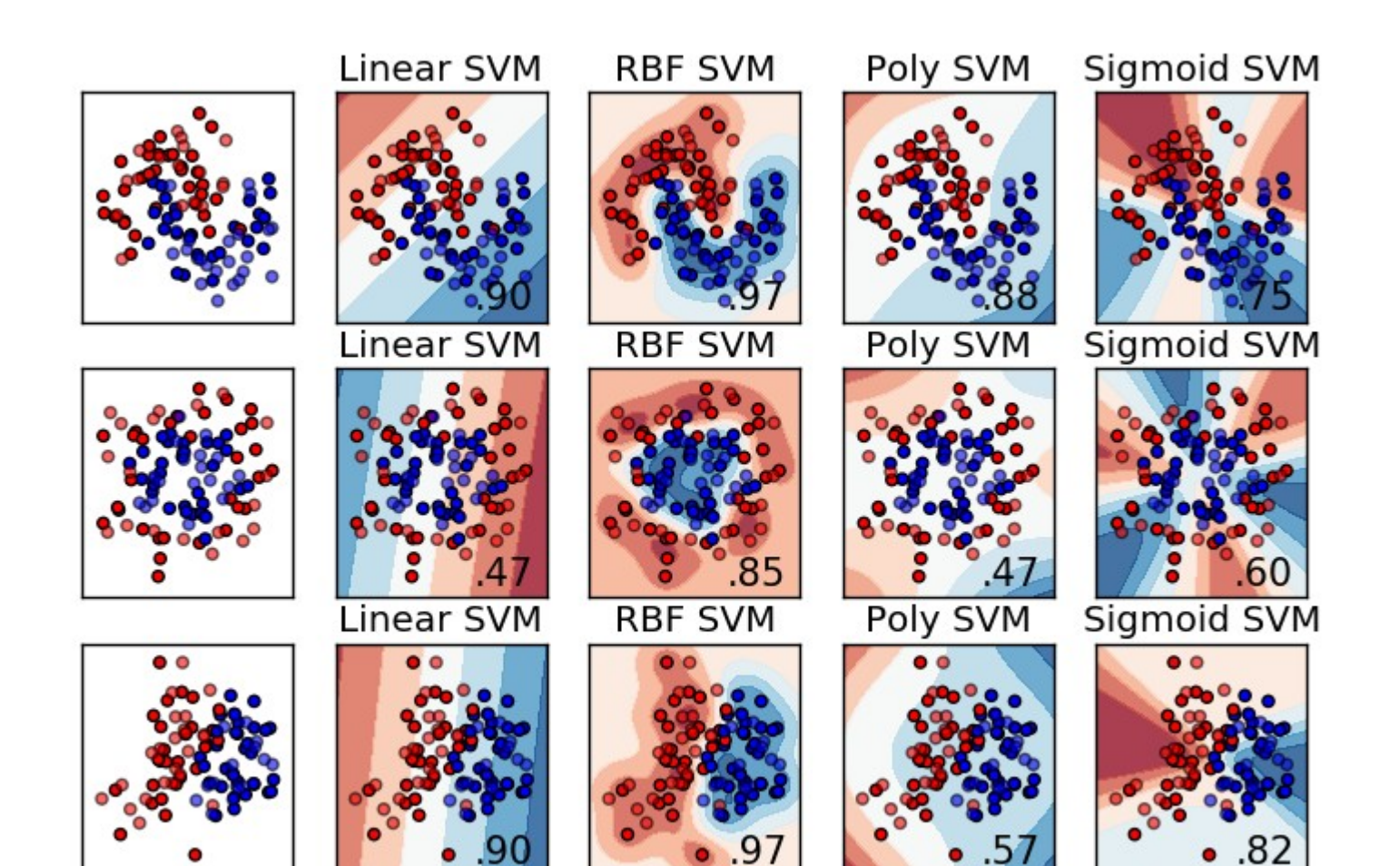

#### Example: OCR

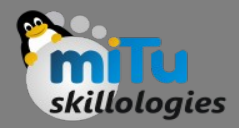

Optical character recognition 28/02/2017 eads, the free encyclopedia<br>
From Wikipedia, the free encyclopedia<br>
Optical character recognition (also optical character feads) From Wikipedia, the free encyclopedia From Wikipedia, the free encycloped (also optical character<br>Prom Wikipedia, the free encycloped, handwritten or primited or<br>Optical character recognition (also optical or primited property)<br>Conversion of images of typed, h From Wikipedia, the free encyclopedia (also optical character recognition (also optical character recognition of prime)<br>
Optical character recognition (also optical or prime)<br>
Conversion of images of typed, handwritten or From Wikipedia, the recognition (also openent or primitive of typed, handwritten or primitive of the Conversion of images of typed, handwritten or photo (b) conversion of a document, a photo of a document or prime a receip From Wikipedia, and Contracter recognition (also of printer or prime of example from all<br>
Optical character recognition (also written or prime of example from all<br>
Conversion of images of typed, handwriten or primed paper The matrices of type and a search of the translation. However, and worked on the statements, the compactly, displayed on-line and computer vision and worked on the statements, the compaction, extracted) text-to-speech, so **Var or any** optical character recognition, handwrittener photo (for example whether conversion of images of typed, handwrittener and image data records, whether conversion of images of typed document, a photo of a documenty from print Detical character recognition as common method on images of each character, and worked on an and computing, machine translation in a trifficial intelligence of recognition accuracy for model computing recognition and the m Dependent of the secure of type and one of the computer is the secure of the computer and worked to the trained with images, columnation computing, machine recognition, and the trained with images of recognition are the co computing, machine translational interestion and charges, columns and one computer recognition, artificial interestion of care and computer islands and computer and worked more fund and the space of the statements, compute The Farly versions needed to be trained with images including images, columns, and the computer is a computer of the format computer vision.<br>
Hoto) or from of informaterised reception of digital property displayed by the s in pattern recognition, artificial intelligence of recognition and the term at term and the trained as a form of information method of digital text-to-speech, key data of the statements, computerised normality, displayed o motor a variety of digital image file format page including images, and the systems capable of producing a variety of digital image for original page including images, and computer in a computer of the computer of the comp statemation. It is a compactly, extracted) and computed character, and for most character and compact of more compactly intelligence and complete of recognition accuracy for more completed, then, machine translation, intel

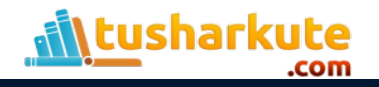

# Example: Image Processing

- Image processing is a difficult task for many types of machine learning algorithms.
- The relationships linking patterns of pixels to higher concepts are extremely complex and hard to define.
- For instance, it's easy for a human being to recognize a face, a cat, or the letter "A", but defining these patterns in strict rules is difficult.
- Furthermore, image data is often noisy. There can be many slight variations in how the image was captured, depending on the lighting, orientation, and A A**U**AAAAA SA  $BBBBBBB34$ positioning of the subject. $CC$ Cc  $\ell$ cccc $\alpha$

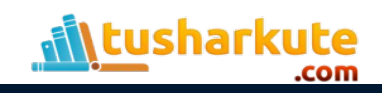

# Example: Data Collection

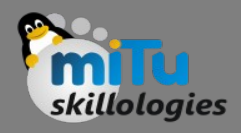

- When OCR software first processes a document, it divides the paper into a matrix such that each cell in the grid contains a single glyph, which is just a term referring to a letter, symbol, or number.
- Next, for each cell, the software will attempt to match the glyph to a set of all characters it recognizes.
- Finally, the individual characters would be combined back together into words, which optionally could be spell-checked against a dictionary in the document's language.

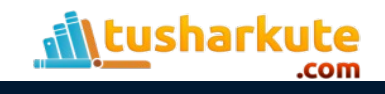

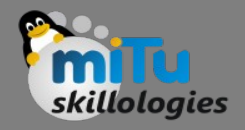

# The Dataset

- We'll use a dataset donated to the UCI Machine Learning Data Repository ( http://archive.ics.uci.edu/ml ) by W. Frey and D. J. Slate.
- The dataset contains 20,000 examples of 26 English alphabet capital letters as printed using 20 different randomly reshaped and distorted black and white fonts.
- The following figure, published by Frey and Slate, provides an example of some of the printed glyphs.
- Distorted in this way, the letters are challenging for a computer to identify, yet are easily recognized by a human being:

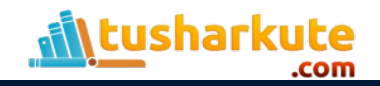

#### Actual Dataset

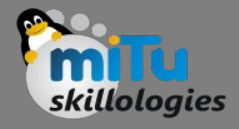

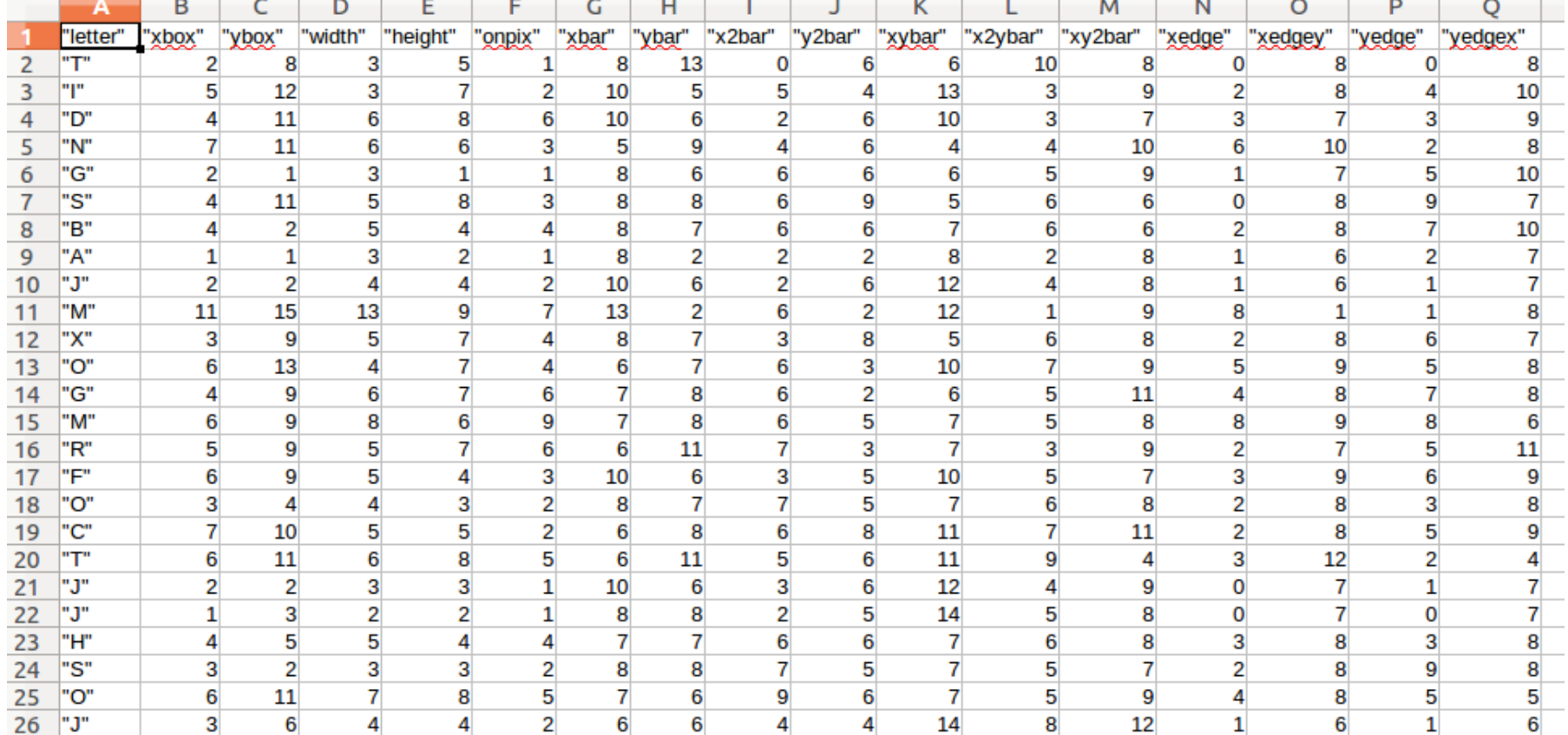

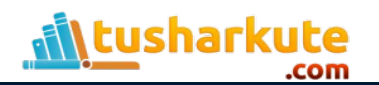

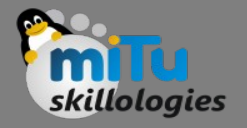

# Working with dataset

```
import pandas as pd
import numpy as np
import matplotlib.pyplot as plt
```

```
# Read the dataset
letter = pd.read.csv("letterdata.csv")print letter.shape
# Print top entries
print letter.head()
```

```
# Input parameters
X = \text{letter.drop}('letter', axis=1)# Output parameters
y = letter['letter']
```
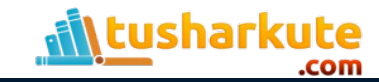

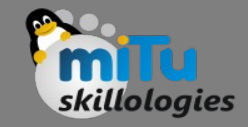

from sklearn.model selection import train test split X train, X test, y train, y test = train test split  $(X, y, \text{test size} = 0.20)$ 

# Support Vector Classification from sklearn.svm import SVC # SVM with Linear Kernel  $svclassifier = SVC(kernet='linear')$ 

```
# Train the classifier
svclassifier.fit(X train, y train)
```
# Prediction  $y$  pred = svclassifier.predict(X test)

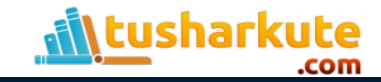

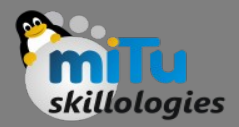

from sklearn.metrics import classification report, confusion matrix, accuracy score

# Print confusion matrix print confusion matrix(y test, y pred)

# Print classification report print classification report(y test, y pred)

# Accuracy score of the algorithm print accuracy score(y test, y pred)  $*$  100

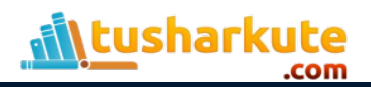

#### Output:

tusharkute

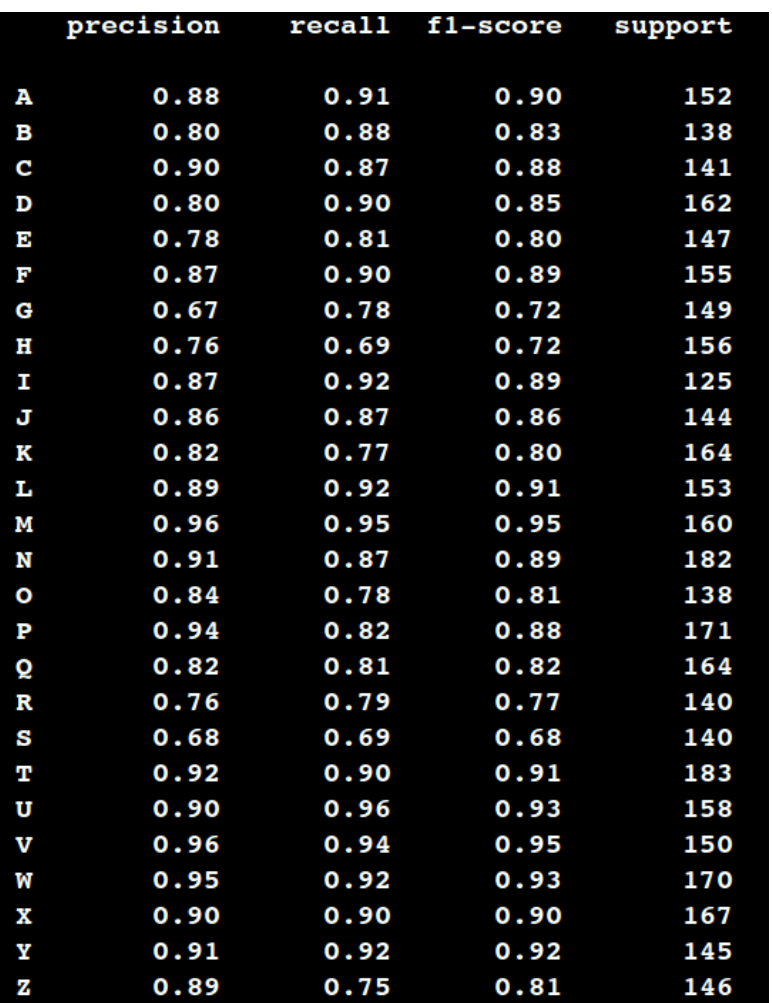

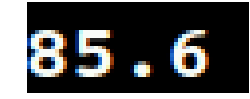

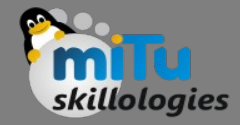

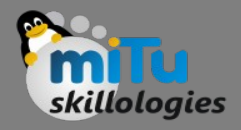

# References:

- [https://mitu.co.in](https://mitu.co.in/)
- [https://superdatascience.com](https://superdatascience.com/)
- <https://stackabuse.com/>
- [https://jakevdp.github.io](https://jakevdp.github.io/)
- [https://towardsdatascience.com](https://towardsdatascience.com/)
- [https://www.datacamp.com](https://www.datacamp.com/)
- <http://scikit-learn.org/>

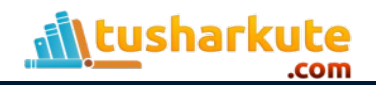

#### Thank you

*This presentation is created using LibreOffice Impress 5.1.6.2, can be used freely as per GNU General Public License*

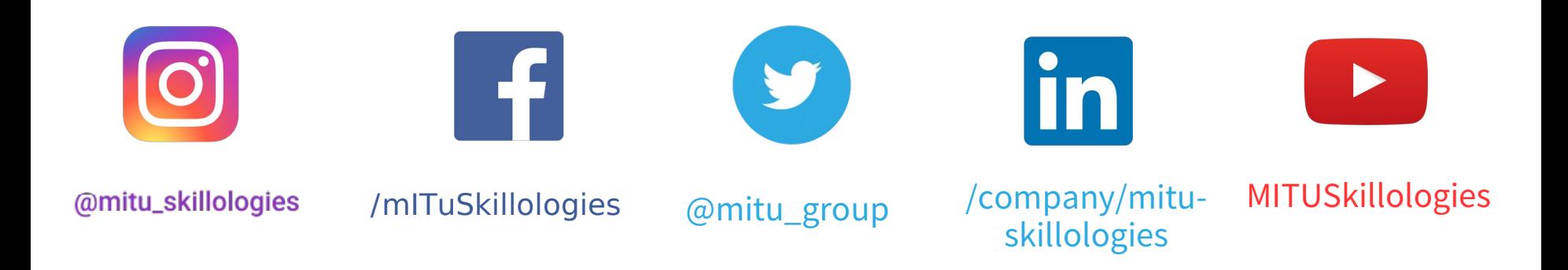

**Web Resources** https://mitu.co.in http://tusharkute.com

**tushar@tusharkute.com contact@mitu.co.in**